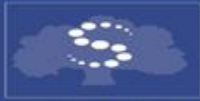

**SECHENOV UNIVERSITY** 

**МИНИСТЕРСТВО ЗДРАВООХРАНЕНИЯ РОССИЙСКОЙ ФЕДЕРАЦИИ**

**Первый Московский государственный медицинский университет им. И.М. Сеченова**

**Методический центр аккредитации специалистов**

**АУДИТОРНОЕ ТЕСТИРОВАНИЕ НА ОСНОВЕ АС «РЕПЕТИЦИОННЫЙ ЭКЗАМЕН» (СТУДЕНТ)**

### **ЗАПИСЬ СТУДЕНТА НА АУДИТОРНОЕ ТЕСТИРОВАНИЕ**

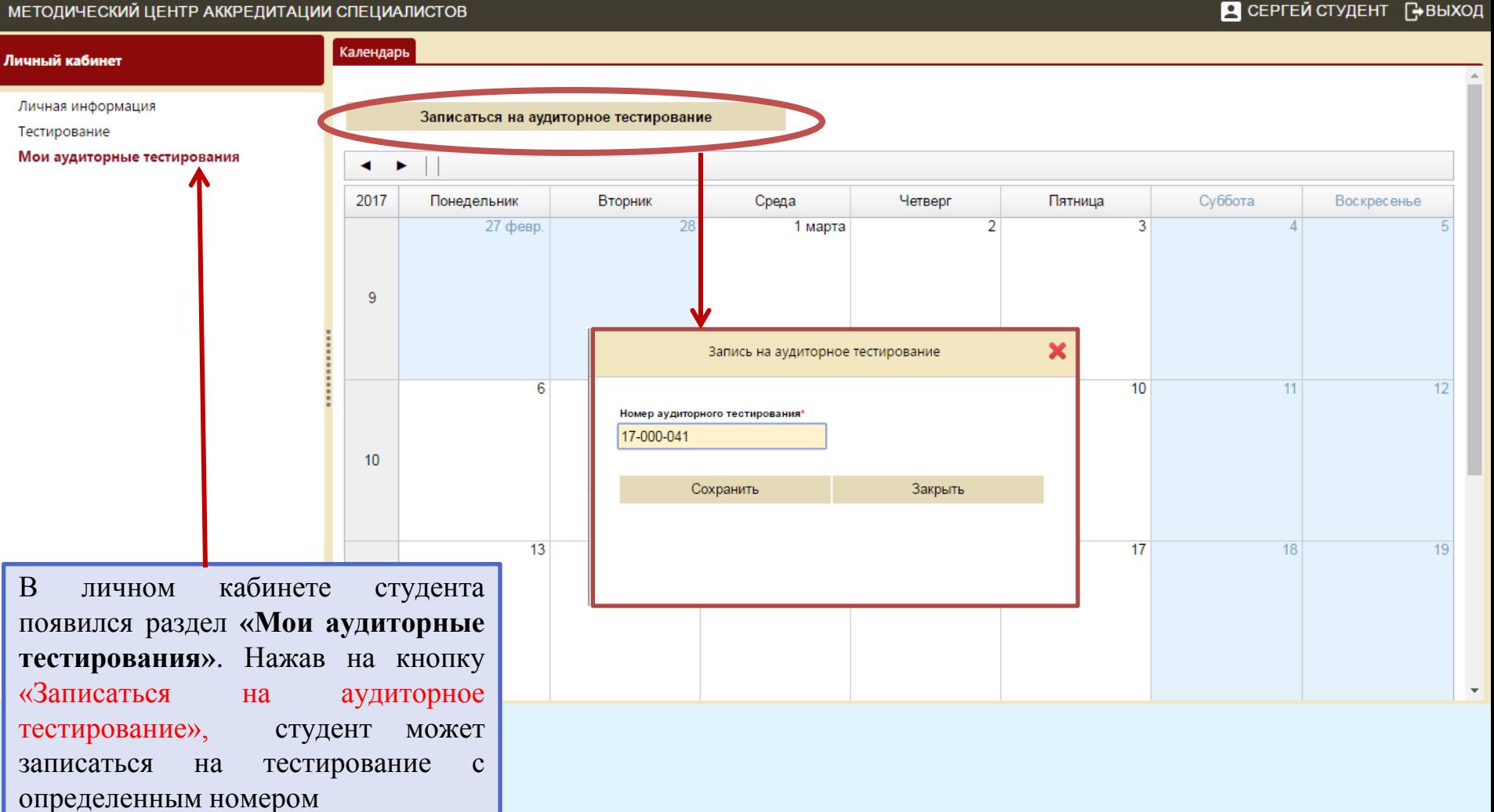

#### • СЕРГЕЙ СТУДЕНТ ВЫХОД

## **ЗАПИСЬ СТУДЕНТА НА АУДИТОРНОЕ ТЕСТИРОВАНИЕ**

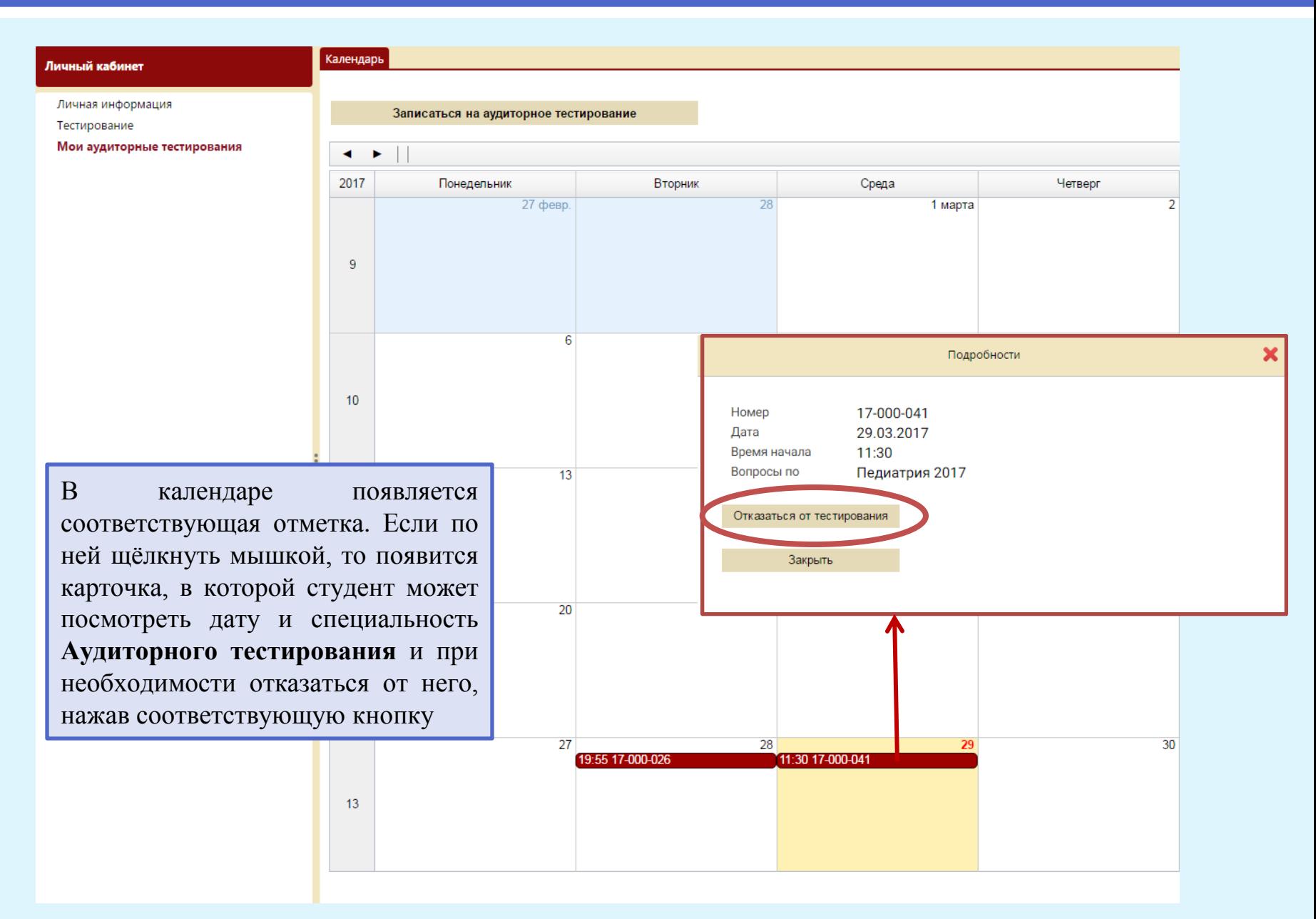

Личный кабинет студента в системе **«Репетиционный экзамен»**

#### МЕТОДИЧЕСКИЙ ЦЕНТР АККРЕДИТАЦИИ СПЕЦИАЛИСТОВ

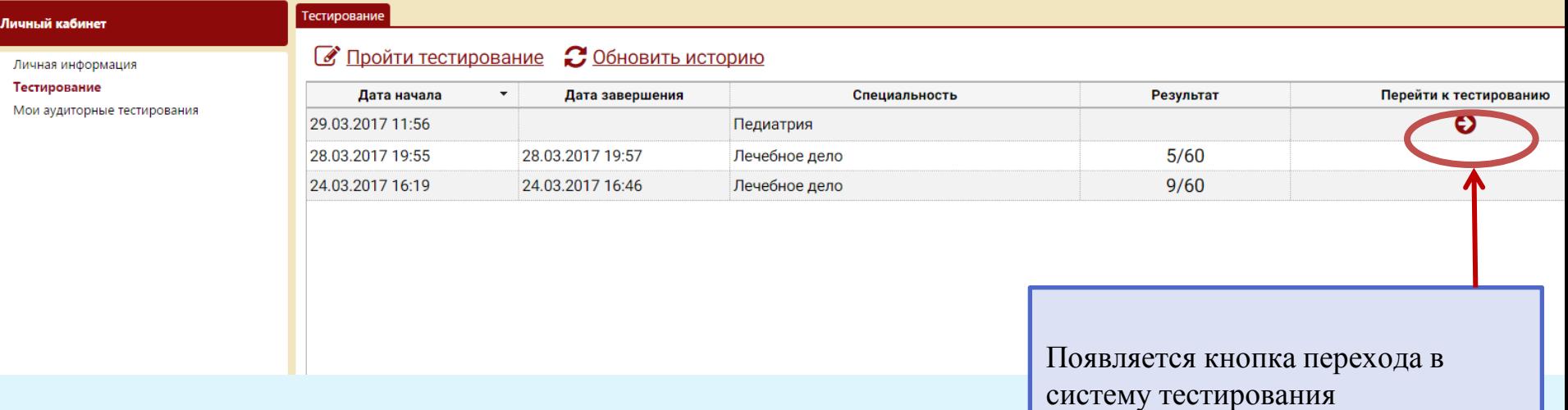

Карточки тестовых заданий в системе **«Репетиционный экзамен»**

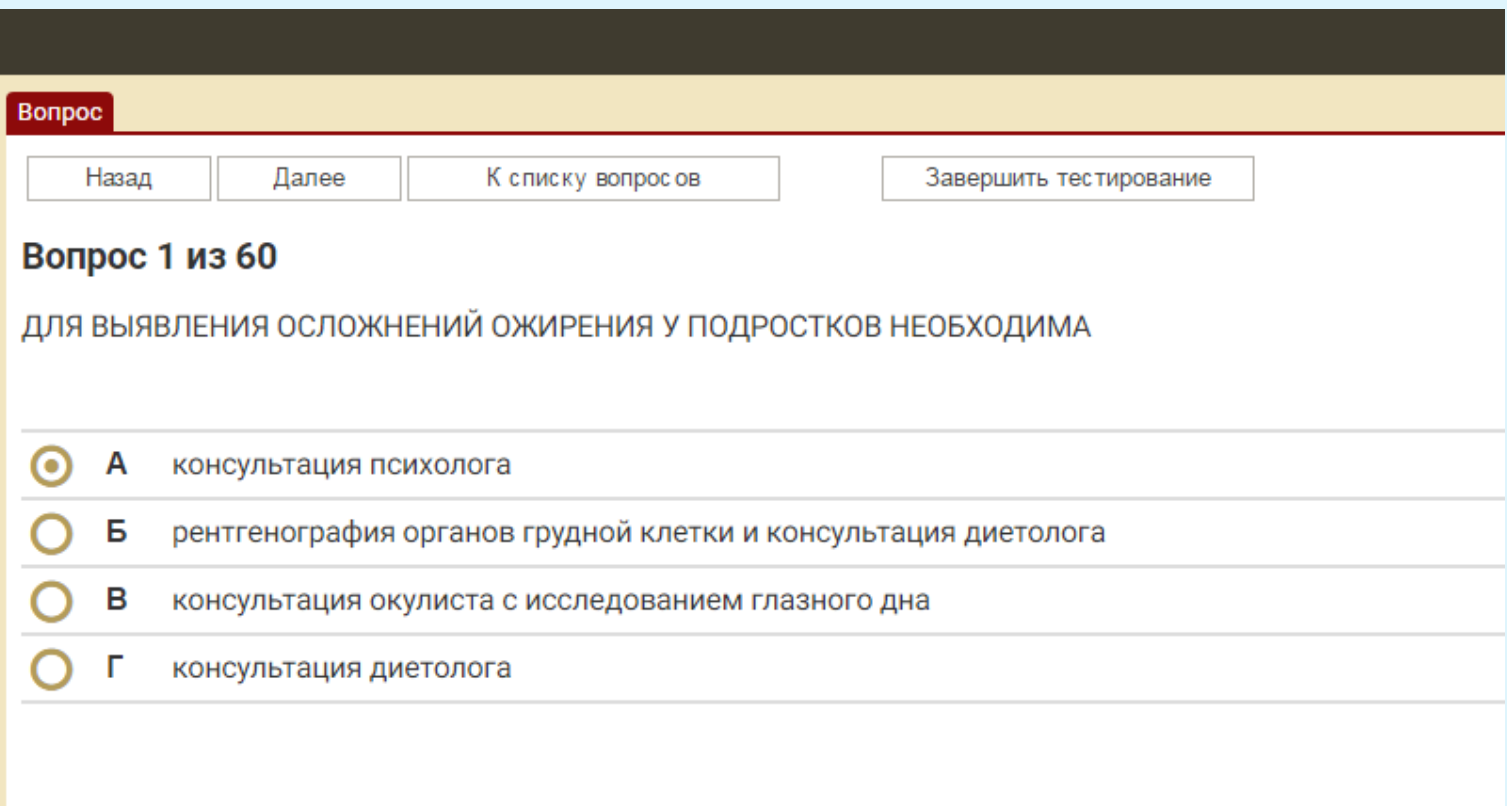

# **ПРОХОЖДЕНИЕ АУДИТОРНОГО ТЕСТИРОВАНИЯ**

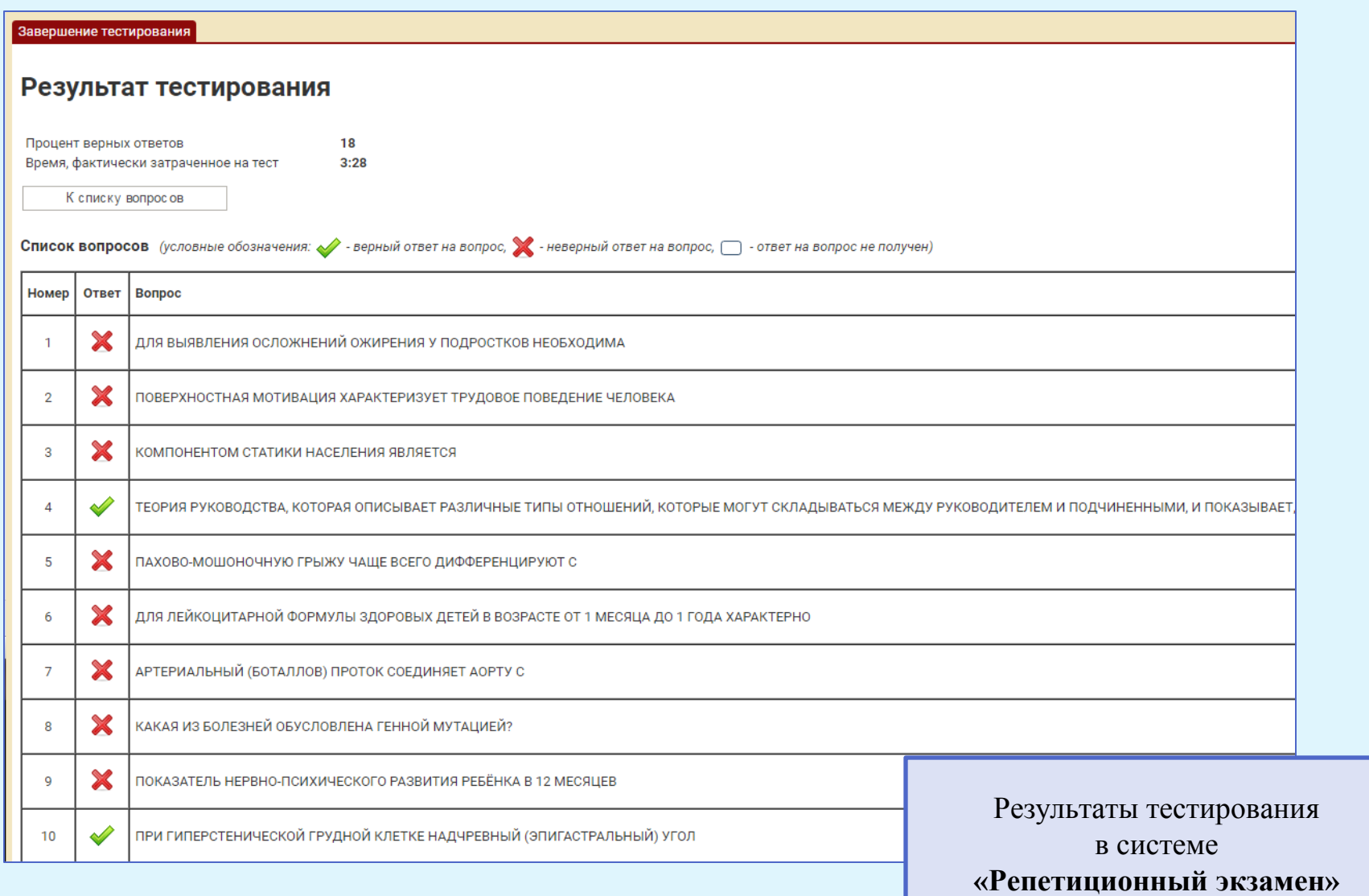